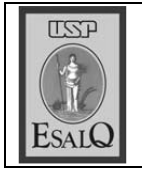

USP ESALQ - ASSESSORIA DE COMUNICAÇÃO Veículo: Jornal de Piracicaba Data: 13-09-07 (quinta-feira) Caderno/Páginas: Cidades / A-5 Assunto: Homenagem a Caetano Rípoli

## **HOMENAGEM**

A Câmara de Vereadores de Piracicaba realiza sessão solene para entrega de Medalha de Mérito Legislativo para o professor e pesquisador da Esalq (Escola Superior de Agricultura Luiz de Quei-Toz) Tomaz Caetano Cannavam Rípoli. Também será homenageado o cientista Carlos Clemente Cerri, natural da cidade de São Carlos (SP) e pesquisador do Cena (Centro de Energia Nuclear na Agricultura) desde 1975. Ele receberá o título de Cidadão Piracicabano, outorgado aos não piracicabanos que se destacam em suas atividades cotidianas. O evento será amanhã, às 19h30, no Salão Nobre Helly de Campos Mel-